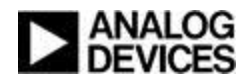

#### cadence

#### Reboot your Reset Methodology: Resetting Anytime with the UVM Reset Package

Courtney Fricano, ADI Stephanie McInnis, Cadence Uwe Simm, Cadence Phu Huynh, Cadence

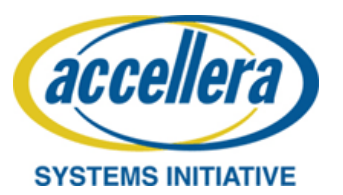

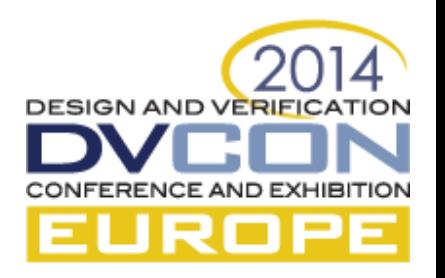

# Agenda

- Reset Verification Requirements
- uvm thread Reset Package
- A recipe with 4 steps
- Summary & Conclusions

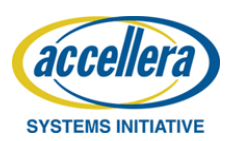

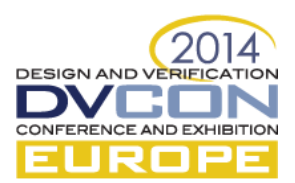

#### Reset Requirements

- A common verification requirement is to perform reset
	- At the start of the simulation
	- In the middle of the DUT normal operation
- Special care is required for verification environment during reset:
	- Activities and stimulus needs to stop and possibly restart once the reset is de-asserted
	- Assertions and checkers need to shut down gracefully
	- Data structures need to reset to proper initial values

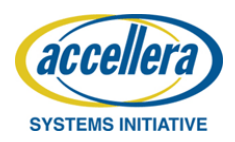

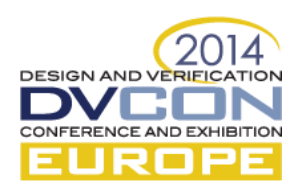

# Reset Challenges at ADI

- Reset is usually an afterthought that occurs during the middle of the DV effort
	- Can be very difficult to modify existing code to handle reset
- Often we end up having to compromise on reset verification to get something running
	- Turn off checks during reset
	- Create separate testbench to handle reset
	- Single very directed reset test
- This custom reset code usually has problems in higher system-level testbench environments

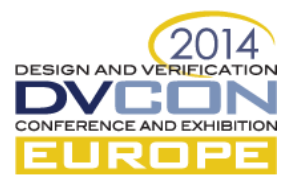

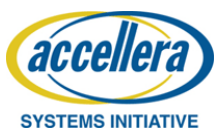

#### Reset and UVM Run-Time Phases

- UVM includes three phases "related" to reset
- The Accellera UVM phasing sub-committee has been trying to resolve how to handle resets using runtime phases
	- The solution still not user friendly
	- Still contention about use models
	- Phasing awareness model broken (sequences vs components)
- Our proposed methodology uses the run phase()
	- Based on the standard UVM library
	- Works with existing UVCs already designed to handle reset

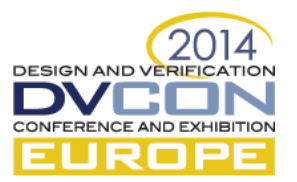

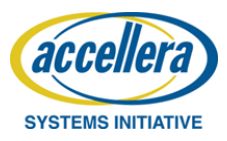

# uvm\_thread Package

- [Available from http://forums.accellera.org/files/file/111](http://forums.accellera.org/files/file/111-cadence-reset-example-and-package/) cadence-reset-example-and-package/
- Notification plus thread management instead of phases
	- Integrates easily with existing components that handle reset within the run phase (drivers/monitors)
	- Can be extended to multiple reset domains
	- No changes to the UVM library are required
	- Does not interfere with UVM runtime phases

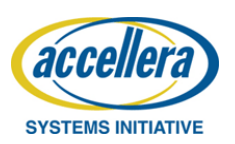

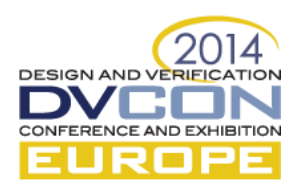

# UVM Thread Reset Methodology

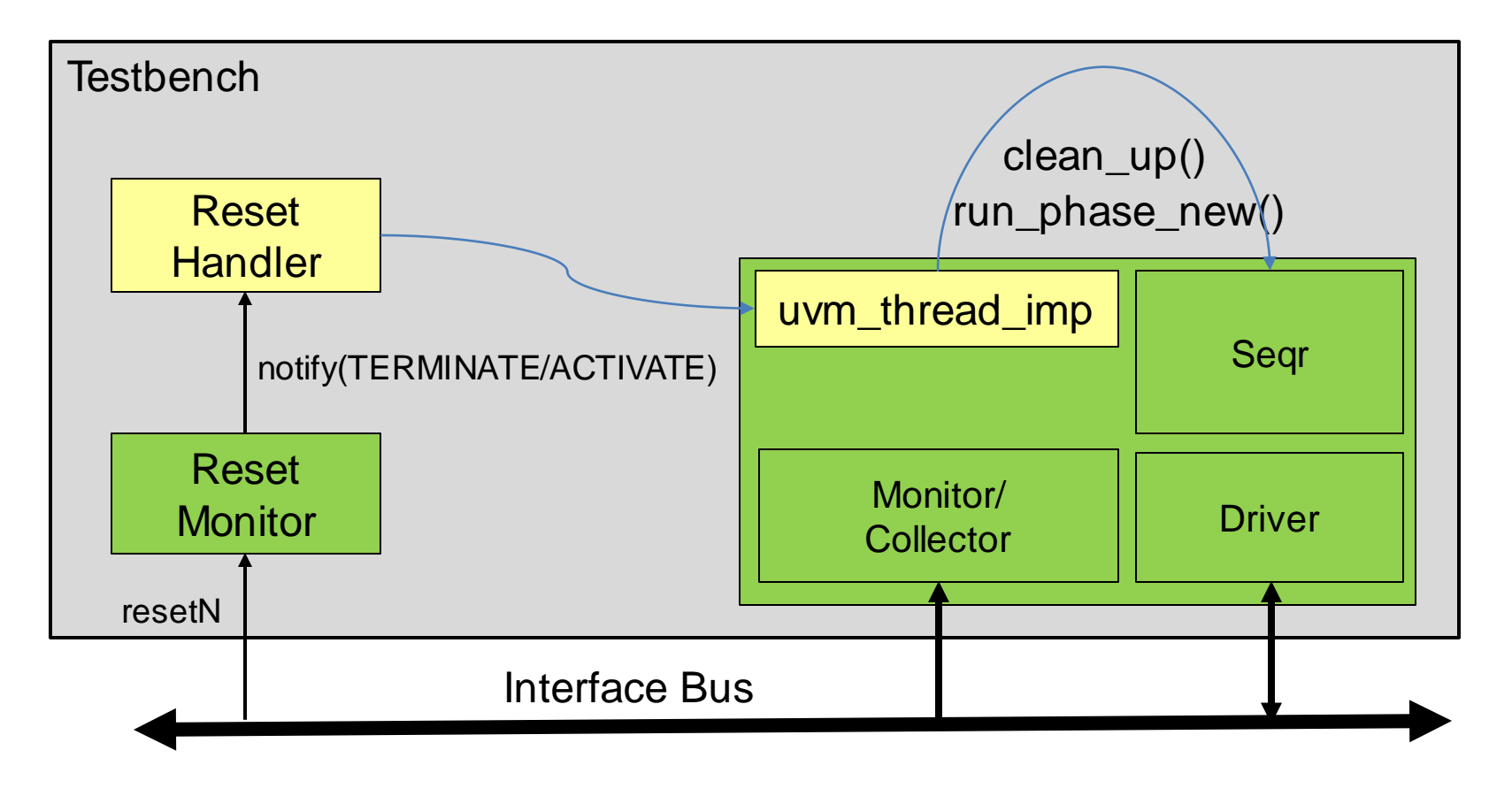

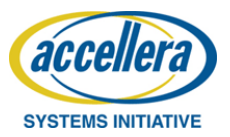

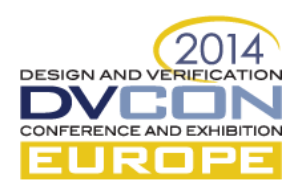

# Reset Methodology Components

- Reset Monitor
	- Monitor reset signal(s)
	- Notify reset\_handler of reset status
- Reset Handler
	- An instance of uvm\_thread, provided by the package
	- Manages"reset-aware" components using their reset API:
		- Reset goes away  $\rightarrow$  Invokes run\_phase\_new()
		- Reset active  $\rightarrow$  Terminates threads, Invokes clean up()
- Reset-aware components:
	- Register themselves with the reset\_handler
	- Implement new reset APIs: clean\_up() and run\_phase\_new()

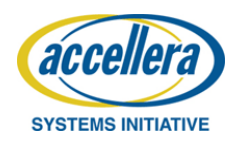

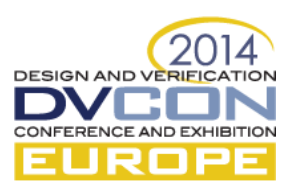

# A recipe with 4 steps

- 1. Instantiate a (uvm\_thread) reset\_handler
- 2. Implement Reset Monitoring to notify upon Reset Changes
- 3. Signup for notification
- 4. Handle notifications

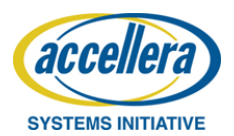

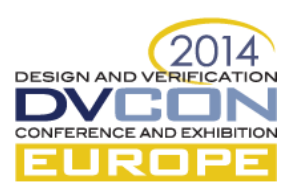

#### Step 1 – Instantiate a (uvm\_thread) reset handler

```
class wd_osc_env extends uvm_env;
...
 reset_monitor reset_mon;
 uvm_thread reset_handler;
function void build_phase(uvm_phase phase);
```

```
reset_mon = reset_monitor::type_id::create("reset_mon", this);
reset_handler = uvm_thread::type_id::create("reset_handler", this);
uvm_config_db#(uvm_thread)::set(this, "*", "reset_handler", reset_handler);
```
#### **endfunction**

**endclass**

…

…

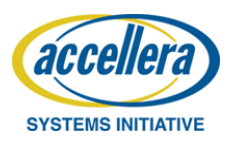

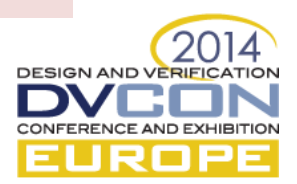

#### Step 2: Implement Reset Monitoring to notify upon Reset Changes

```
class reset_monitor extends uvm_monitor;
 virtual reset_if vif;
 uvm_thread reset_handler;
```

```
function void connect_phase(uvm_phase phase);
 uvm_config_db#(virtual reset_if)::get(this, "", "vif", vif);
 uvm_config_db#(uvm_thread)::get(this, "", "reset_handler", reset_handler);
endfunction
```

```
virtual task run_phase(uvm_phase phase);
forever begin
    @(vif.resetN);
    if (vif.resetN) reset_handler.notify(ACTIVATE);
    else reset_handler.notify(TERMINATE);
  end
 endtask
endclass
```
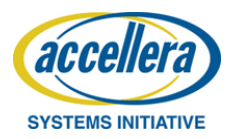

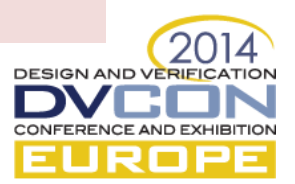

# Step 3: Signup for Notification

In each reset-sensitive object

- Add a (uvm\_thread\_imp) reset\_export for notification
- Register reset\_export with the reset\_handler

```
class wd_osc_drv extends uvm_driver #(wd_osc_data);
 ...
function void connect_phase(uvm_phase phase);
   uvm_thread reset_handler;
   uvm_thread_imp#(wd_osc_drv) reset_export;
   reset export = new(nreset_exp", this);
   uvm_config_db#(uvm_thread)::get(this, "", "reset_handler", reset_handler)
   reset_handler.register(reset_export, uvm_thread_pkg::default_map);
 endfunction
endclass
                                                               TLM-like port reset_export
                                                              for notification
```
**DESIGN AND V** 

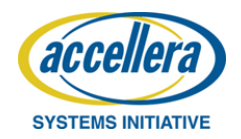

# Step 4a: handle notifications

(Optionally) implement clean\_up() method to put component back into "reset" state; for example:

- Scoreboard: empty internal FIFOs
- Driver: drive all pertinent signals to idle state
- Sequencer: terminate all running sequences; clear internal state

```
class some_driver extends uvm_driver;
 virtual function void clean_up();
   vif. OSC1 \leq Sturandom\ range(1,0);endfunction
...
```

```
class some_seqr extends uvm_sequencer#(...);
virtual function void clean up();
  stop_sequences();
 endfunction
...
endclass
```
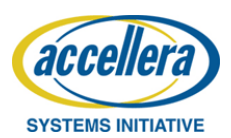

**endclass**

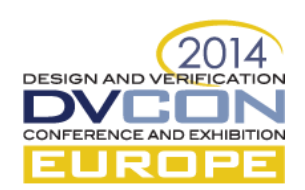

### Step 4a: handle notifications

- Implement run phase new() for
	- activities to be invoked when reset goes away
	- Sequencer can re-invoke the sequence(s)
- Same signature as run phase()

```
class some_driver extends uvm_driver;
virtual task run_phase_new(uvm_phase phase); 
 get_and_drive();
endtask
 ...
endclass
```
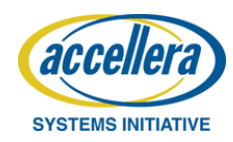

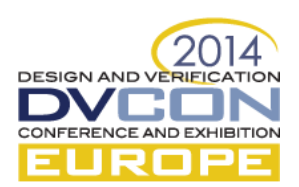

# Summary & Conclusions

- uvm\_thread Reset package provides a good methodology for adding reset verification to UVM testbenches
- Flexible and extendible
	- Minimal modifications to existing UVCs
	- Used as standard reset methodology across projects
	- Can extend to multiple resets and adjust to different reset configurations
	- clean\_up() and run\_phase\_new() can be implemented based on specific UVC requirements
- Works with standard UVM library source code

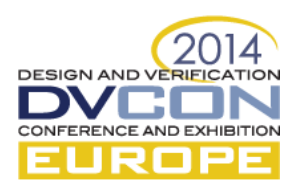

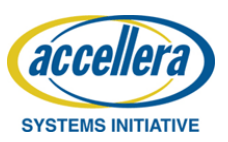

#### Questions ?

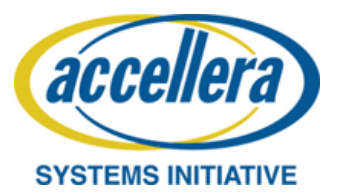

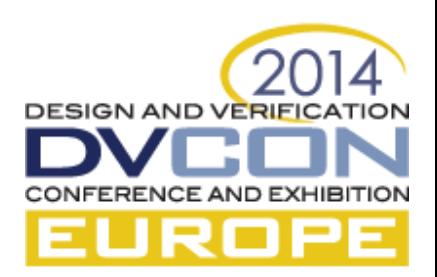